Министерство науки и высшего образования Российской Федерации

Федеральное государственное бюджетное образовательное учреждение высшего образования «Оренбургский государственный университет»

Кафедра машин и аппаратов химических и пищевых производств

С.В. Антимонов, Е.В. Ганин, С.Ю. Соловых

# **МЕТОДИКА ПОДБОРА И РАСЧЕТА ОСНОВНЫХ ЭЛЕМЕНТОВ ВЕНТИЛЯЦИОННОЙ (АСПИРАЦИОННОЙ) СЕТИ С УСТАНОВЛЕННЫМ ФИЛЬТРОМ**

Методические указания

Рекомендовано к изданию редакционно-издательским советом федерального государственного бюджетного образовательного учреждения высшего образования «Оренбургский государственный университет» для обучающихся по образовательной программе высшего образования по направлению подготовки 15.03.02 Технологические машины и оборудование

УДК 664 (03) ББК 36я7 А 62

Рецензент - кандидат технических наук, доцент Н.П. Владимиров

## **Антимонов, С.В.**

**А 62** Методика подбора и расчета основных элементов вентиляционной (аспирационной) сети с установленным фильтром: методические указания / С.В. Антимонов, Е.В. Ганин, С.Ю. Соловых; Оренбургский гос. ун-т.– Оренбург: ОГУ, 2019. – 20 с.

Методические указания предназначены для выполнения контрольных работ и самостоятельного изучения по дисциплине «Процессы и аппараты защиты окружающей среды» для обучающихся по образовательной программе высшего образования по направлению подготовки 15.03.02 Технологические машины и оборудование очной и заочной форм обучения.

> УДК 664 (03) ББК 36я7

© Антимонов С.В., Ганин Е.В., Соловых С.Ю., 2019 © ОГУ, 2019

# **Содержание**

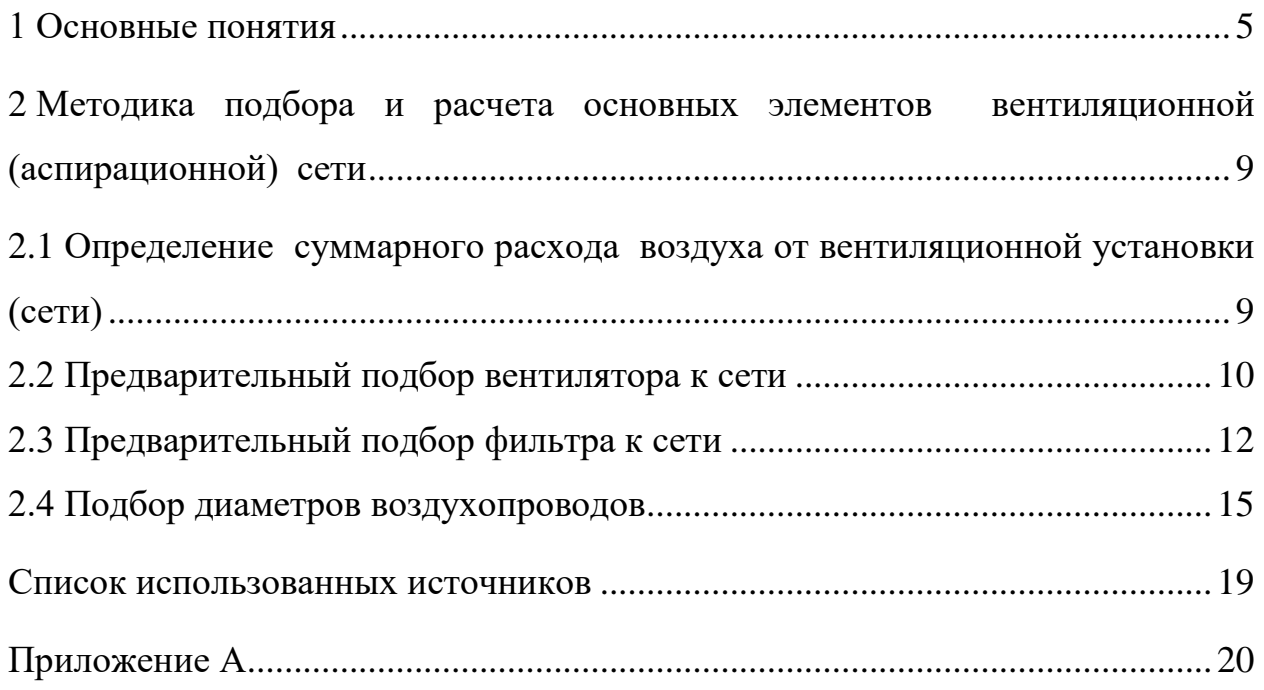

### **Введение**

Большинство предприятий пищевой промышленности в своей производственной деятельности используют в своей технологии сыпучие дисперсные материалы (зерно, мука, отруби и т.д.). Технология пищевых предприятий предусматривает их транспортировку, перемещение, непосредственное использование в технологическом процессе в качестве сырья и выпуск готового продукта сыпучем виде. Все перечисленные операции сопровождаются образованием и выделением пыли, что ухудшает гигиеническое состояния воздуха и окружающей атмосферы. Кроме того, в определенных условиях и определенные концентрации пыли в воздухе могут привести к возникновению взрывов и пожаров на предприятии, что может привести к порче имущества, а в ряде случаев человеческим жертвам.

Для поддержания воздуха на уровне санитарно-гигиенических норм в помещениях предприятий и снижения на них взрывоопасности, а также улучшения качества получаемого продукта в системе хлебопродуктов нашла широкая применения вентиляция.

Целью данных методических указаний является помочь провести подбор и прикидочные расчеты основных элементов вентиляционной системы в сжатые сроки с установленным фильтром или фильтром циклоном

4

## <span id="page-4-0"></span>**1 Основные понятия**

Рассмотрим вентиляционную сеть с установленным фильтром или фильтром-циклоном.

Вентиляционная (аспирационная) сеть (установка) состоит из *пяти основных элементов* [2-4]:

1) объект аспирации (обеспыливания)- машины и аппараты (транспортное и технологическое оборудование), бункера, силоса и т.д.;

2) система воздухопроводов – прямые участки воздухопроводов и фасонные части (колена, отводы, тройники, конфузоры и диффузоры);

3) пылеотделитель устройство для очистки воздуха от пыли – фильтр или фильтр-циклон;

4) вентилятор - воздуходувная машина для перемещения воздуха или газов;

5) контрольно-измерительные приборы и вспомогательная аппаратура – микроманометры, заслонки, смотровые люки, шлюзовые затворы и т.д.

Перечисленные выше элементы, объединенные, в одну систему называют вентиляционной системой (сетью).

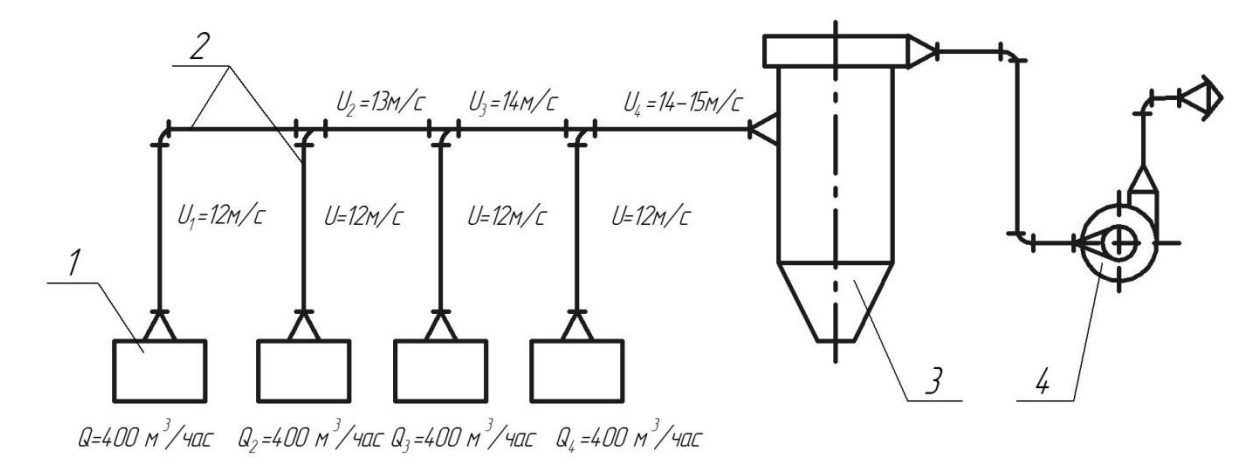

1- аспирируемое оборудование; 2- воздухопроводы (прямики и фасонные части); 3- фильтр (фильтр - циклон); 4 -вентилятор

Рисунок 1 - Схема вентиляционной сети с установленным фильтром

Фильтрацией называется процесс очистки газов от взвешенных частиц с помощью пористых сред. Осаждение частиц в этом случае происходит под влиянием механизмов: броуновской диффузии, эффекта зацепления, инерционных и электростатических сил. Уловленные в процессе фильтрации частицы по мере накопления образуют в объеме фильтрующего материала пылевой слой и становятся для вновь поступающих частиц частью фильтрующей среды. С одной стороны, это повышает эффективность пылеулавливания, с другой – приводит к постепенному снижению газонепроницаемости (воздухонепроницаемости) фильтра. Последнее обстоятельство вызывает необходимость периодической регенерации фильтрующего материала. Регенерация возможна путем замены забитого пылью фильтра или переснарежения его новым материалом так и посредством периодического механического разрушения и частичного удаления осадка с поверхности фильтрующего слоя.

Для очистки технологических газов и аспирационного воздуха обычно применяются тканевые и зернистые фильтры [1].

*Тканевые фильтры*. Типичная конструкция тканевого фильтра представляет собой следующее. Взвешенные частицы вместе с воздушным потоком поступают в нижнюю часть фильтра. Корпус фильтра разделен ан несколько герметичных секций, в каждой из которых размещено по несколько фильтровальных рукавов. Запыленный воздух или газы фильтруются через ткань, проходят в секцию и удаляются через открытый выпускной клапан. Частицы пыли в процессе фильтрации оседают на внутренней поверхности рукавов, в результате чего постепенно увеличивается сопротивление ткани. Когда оно достигает определенного значения, секция переводится на режим регенерации. При регенерации обратной продувкой поток очищенного газ или воздуха направляется через рукав в обратном направлении. Этот поток разрушает слой, осевший на рукаве пыли, и она падает в бункер, откуда удаляется специальным выгрузным устройством. Запыленный продувочный воздух поступает в

6

газопровод для загрязненного газа и далее – в работающие секции. Регенерация рукавов может осуществляться и путем их встряхивания, иногда оба вида регенерации осуществляются одновременно. Отключение секций на регенерацию производится одновременно.

Тканевые фильтры различают по конструктивным признакам: 1) по форме фильтровальных элементов (рукавные, плоские, клиновые); 2) способу регенерации ткани (встряхиваемые с обратной продувкой, с вибровстряхиванием, с импульсной продувкой); 3) наличию и форме корпуса для размещения фильтрующего материала (прямоугольные, цилиндрические, открытые - бескамерные); 4) числу секций в установке (однокамерные и многосекционные).

Помимо рукавных фильтров применяют фильтры с плоской разверткой ткани со значительно большей по сравнению с рукавными фильтрами фильтрующей поверхностью, приходящейся на единицу объема. Фильтрующие элементы таких аппаратов имеют прямоугольную реже клинообразную форму с одним открытым торцом, которым они закрепляются распределительной перегородке.

Несмотря на преимущества фильтров с плоской разверткой ткани по габаритным признакам, они используются реже, чем рукавные. Это объясняется сложностью смены мешков и истиранием ткани на каркасе [1].

*Зернистые фильтры.* Фильтрующим материалом этих фильтров являются зерна различной формы. Несмотря на такие достоинства, как теплостойкость, возможность работы в условиях агрессивной среды, прочность при различных механических нагрузках, перепадах давлений и резких изменениях температур, зернистые фильтры применяются значительно реже тканевых, это объясняется повышенной стоимостью, сложностью длительной регенерации, высоким гидравлическим сопротивлением.

7

Зернистые фильтры подразделяются на насыпные и жесткие. В пищевой промышленности применение не нашли в виду высоких энергозатрат [1].

# <span id="page-8-0"></span>**2 Методика подбора и расчета основных элементов вентиляционной (аспирационной) сети**

<span id="page-8-1"></span>**2.1 Определение суммарного расхода воздуха от вентиляционной установки (сети)**

Общий расход воздуха находят как сумму расходов воздуха всего аспирируемого оборудования

$$
Q_{\text{cemu}} = Q_{\text{ofu}} = \sum_{i=1}^{n} Q_i, \ \mathbf{M}^3/\text{vac}, \tag{1}
$$

- где  $Q_i$  расход воздуха от *i* –ой машины (точке отсоса), м<sup>3</sup>/час или м<sup>3</sup>/мин;
	- *n* количество точек отсоса входящих в аспирационную установку (сеть).

С учетом 5% подсоса воздуха в воздухопроводах запишем выражение (1) в следующем виде

$$
Q_{\text{cemu}} = Q_{\text{ofuq}} = 1.05 \left(Q_1 + Q_2 + Q_3 + \dots Q_n\right) \tag{2}
$$

В формуле (2) :1,05 – подсос воздуха в воздухопроводах принимают ориентировочно 5 % от полезного расхода  $\Sigma$  $=$ *n i Qi* 1 . Величина  $Q_i$ - расход воздуха от *i* – ой машины (точки отсоса) принимается из справочной литературы согласно нормативам, установленным для каждого вида оборудования индивидуально [2,3].

*Например,* Необходимо рассчитать суммарный расход воздуха от четырех бункеров (рисунок 1), входящих в одну вентиляционную сеть

Расход воздуха от одного бункера принимаем, согласно справочным нормативам  $Q_i = 400 \text{ m}^3/\text{vac}$ , тогда из формулы (2)

$$
Q_{o6u} = 1.05 (Q_1 + Q_2 + Q_3 + Q_4) = 1.05 (400 + 400 + 400 + 400) = 1680 \text{ m}^3/\text{vac}
$$

#### <span id="page-9-0"></span>**2.2 Предварительный подбор вентилятора к сети**

Предварительно вентилятор к сети подбирают по расходу воздуха и ориентировочному давлению вентилятора.

Расход воздуха в сети перемещаемый вентилятором определяют с учетом общего расхода воздуха и подсосов в сети, в зависимости от типа выбранного пылеотделителя т.е.

$$
Q_{\rm g} = Q_{\rm o6} + Q_{\rm no0} \, , \, \mathrm{M}^3/\mathrm{vac}, \tag{3}
$$

где  $\mathcal{Q}_{\mathit{n}\mathit{o}\mathit{d}\mathit{c}}$ — подсос во всасывающих фильтрах 10 %  $\sum$  $=$ *n i Qi* 1 м<sup>3</sup>/час. Подсос воздуха через клапаны, которые отключают аспирацию, принимают  $100~{\rm m}^3$ /час на каждый клапан.

*Например, Qв* для четырех бункеров, входящих в одну вентиляционную сеть, в которой в качестве пылеотделителя используется фильтр, будет следующее

$$
Q_e = Q_{o6u} + Q_{no\partial c} = 1680 + 0.11600 = 1840 \text{ m}^3/\text{vac}
$$

Ориентировочное давление вентилятора равное ориентировочному сопротивлению сети, принимают от 1600 до 1800 Па.

По найденному расходу  $Q_e$ , м<sup>3</sup>/час и ориентировочному сопротивлению сети  $H_e^{op}$ =1600 – 1800 Па из справочной литературы предварительно подбирают вентилятор с максимальным КПД и наименьшем номером. Вентиляторы ВЦП развивают давление до 2000 Па. Если же в сети

потребуется большее давление, то принимают вентиляторы ЦП7-40, которые развивают давление 4000 Па. На очищенном воздухе можно использовать вентиляторы общего назначения Ц7-40 или Ц9-57, если они дают более высокий КПД. Чем пылевые вентиляторы [3,5].

**Например**, по расходу воздуха  $Q_e$  = 1830 м<sup>3</sup>/час и ориентировочному давлению  $H_e^{op}$ =1500 Па по рабочей характеристике вентилятора ВЦП -3 (вентилятора). Приложение, рисунок -5) подбираем вентилятор с КПД  $\eta_{e}$  не менее  $0.9\,$   $\eta_{\rm max}$  (указан на характеристике).

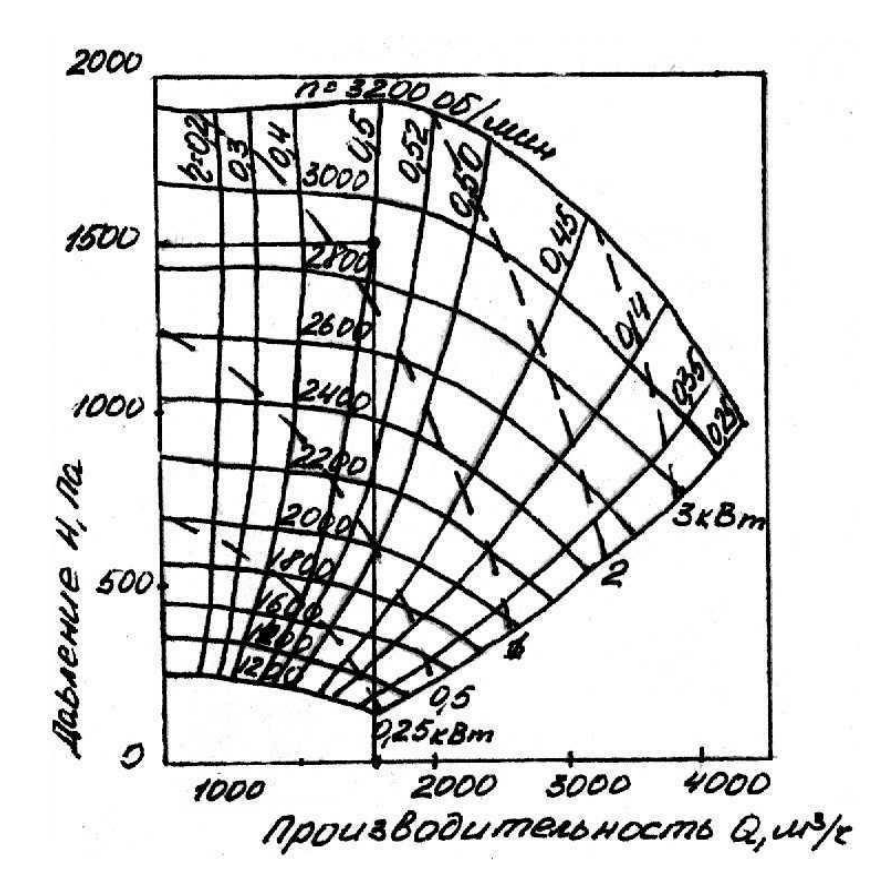

Рисунок 2 - Рабочие характеристики вентилятора ВЦП-3

Для данного вентилятора ВЦП-3, из рисунка 2 видно  $\eta_s$ =0,5. Данные для определения рабочих характеристик вентилятора взять из рисунка 5 «Аэродинамические характеристики вентилятора типа ВЦП» приложения.

### <span id="page-11-0"></span>**2.3 Предварительный подбор фильтра к сети**

По найденному расходу воздуха в сети с учетом 10 % подсоса воздуха в воздухопроводах, подбирают фильтр или фильтр-циклон.

*Например*, если необходимо подобрать к аспирационной сети с общим расходом воздуха  $Q_{\textit{cemu}}$  = 1600 м<sup>3</sup>/час всасывающий фильтр или фильтрциклон, то его расчет и подбор к сети проводят следующим образом.

По расходу воздуха и допустимой нагрузке на ткань определяют необходимую фильтрующую поверхность:

$$
S_{\phi} = \frac{Q_{\phi}}{Q_{y\delta}},
$$
  
\n
$$
S_{\phi} = \frac{Q_{cemu}}{Q_{y\delta}},
$$
  
\n(4)

где  $Q_{\phi}$ – расход воздуха поступающего в фильтр, м $^{3}/{}$ ч, равный  $\mathcal{Q}_{\mathit{cemu}}$ ;  $Q_{y\partial}$ - удельная нагрузка на ткань, м<sup>3</sup>/(ч м<sup>2</sup>),  $Q_{y\partial}$ = 120-180 м<sup>3</sup>/(ч м<sup>2</sup>) (кроме фильтров- циклонов типа РЦИ  $Q_{y\partial} = 420 \text{ m}^3/(\text{q m}^2)$ ).

$$
S_{\phi} = \frac{1600}{420} = 3.8 \text{ m}^2
$$

По найденной поверхности *Sф* , согласно справочной литературе [5] или таблице №4 принимают ближайший фильтр с фильтрующей поверхностью, равной или близкой к расчетной – РЦИ-5,2-8.

Затем определяют действительную удельную нагрузку на ткань:

$$
Q_y = \frac{Q_\phi}{S_\phi'},\tag{5}
$$

где S<sup>'</sup><sub>Ф</sub> – действительная площадь фильтрующей поверхности принятого фильтра, м<sup>2</sup>

$$
Q'_{y} = \frac{1600}{5,2} = 307.7 \text{ m}^3/(\text{H m}^2)
$$

Следует учитывать, что во время встряхивания рукавов одна секция фильтра отключается от вентилятора и удельная нагрузка на ткань возрастает до величины

$$
Q_y^{\prime\prime} = \frac{Q_y}{\left(1 - \frac{1}{z}\right)},\tag{6}
$$

где *z* - число секций фильтра.

$$
Q'_{y} = \frac{307,7}{\left(1 - \frac{1}{8}\right)} = 351,7 \text{ m}^3/(\text{q m}^2)
$$

При этом сопротивление фильтра в период встряхивания также увеличивается. Поэтому при проектировании лучше применять фильтры с большим числом рукавов (не менее трех).

По действительной нагрузке на ткань ' *Qу* определяют сопротивление фильтра, используя формулу

$$
H_{\phi} = B Q_{\mathcal{Y}}^{'n}, \Pi a,\tag{7}
$$

где *B* и *n* - опытные коэффициенты, зависящие от вида пыли и состояния ткани, а также от вида и концентрации пыли; для сукна № 2 на зерновой пыли принимают *B* =1,3 и *n* = 1,27, на мучной пыли *B* =1,5 и *n* = 1,2.

$$
H_{\phi} = 1.5 \cdot (351.7)^{1.2} = 1704 \text{ Ta}
$$

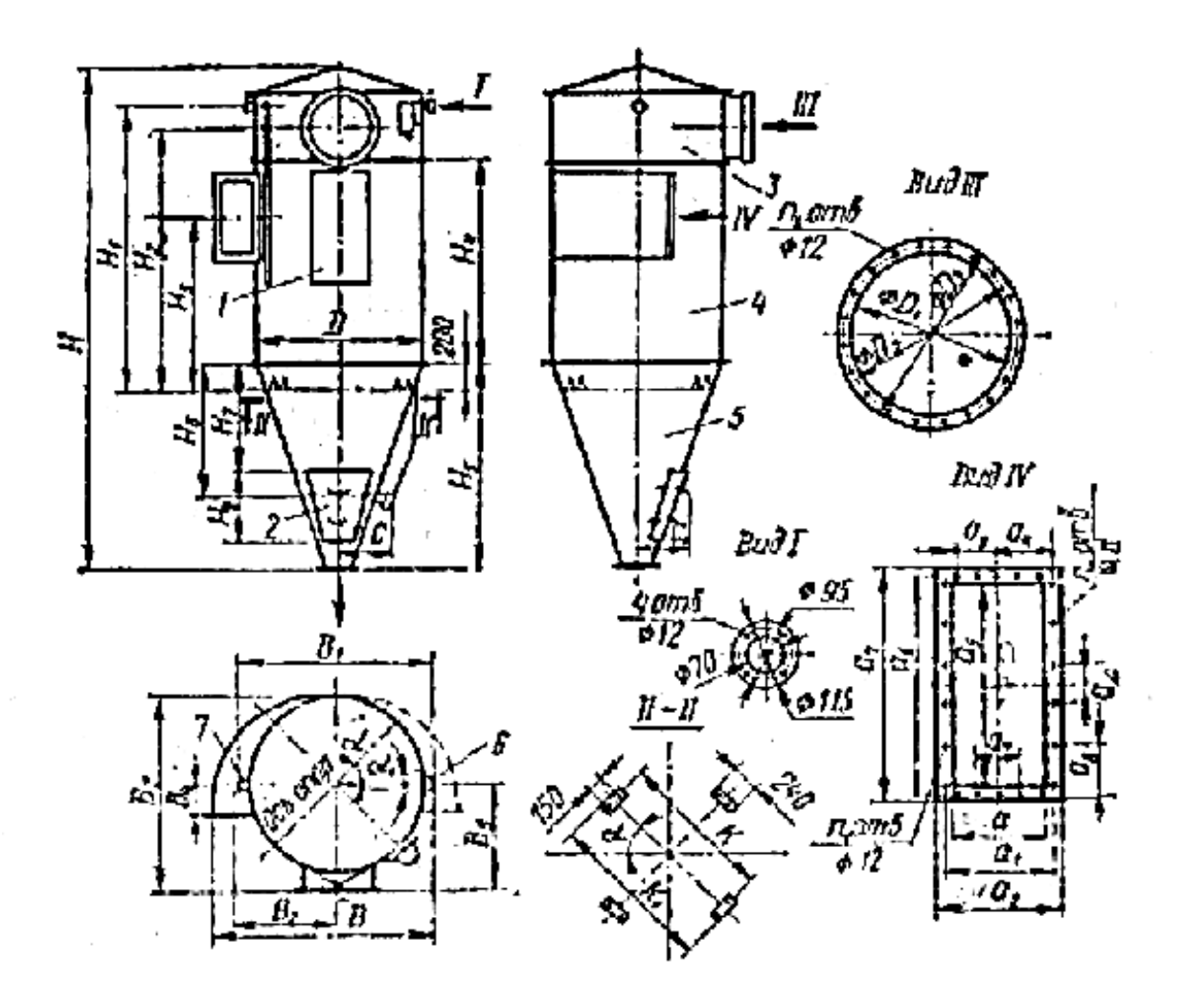

1-дверь; 2 -люк; 3 – камера чистого воздуха; 4 -корпус; 5 –днище; 6 – левое исполнение; 7-правое исполнение

Рисунок 3 – Фильтр-циклон типа РЦИ

### <span id="page-14-0"></span>**2.4 Подбор диаметров воздухопроводов**

При проектировании трассы воздухопроводы проводят по кратчайшему пути с наименьшим количеством отводов, параллельно и перпендикулярно стенам и балкам избегая косых и длинных воздухопроводов.

При вычерчивании воздухопроводов их диаметры *D* (мм) рассчитывают предварительно по формуле

$$
D = 19\sqrt{\frac{Q_i}{\nu}}, \text{MM},\tag{8}
$$

где  $Q_i$  – расход воздуха (м $^3$ /час) находят сложением расходов аспирируемых машин, объединенных тройниками;

 $\nu$ - скорость движения воздуха (м/с); на первом участке принимаем скорость воздуха надежно транспортную  $v_1$ =12м/с.

*Например*, диаметр воздухопроводов на первом участке аспирационной сети (расчет проведем для сети приведенной в примере) будет равен

$$
D = 19 \sqrt{\frac{400}{12}} = 109,69 \text{ mm}
$$

Принимаем наиболее близкий стандартный диаметр 110 мм.

На втором участке увеличиваем скорость воздуха до  $v_2$ =13 м/с и диаметр воздухопровода будет равен

$$
D = 19 \sqrt{\frac{800}{13}} = 149,04 \text{ mm}
$$

Принимаем для второго участка наиболее близкий стандартный диаметр 160 мм

Рассчитаем диаметр для третьего участка, скорость на третьем участке примем  $v_3$ =14 м/с

$$
D = 19 \sqrt{\frac{1200}{14}} = 175,90 \text{ mm}
$$

Принимаем для третьего участка наиболее близкий стандартный диаметр 180 мм

Для четвертого участка на входе в фильтр или фильтр–циклон принимаем входную скорость 14-15 м/с. Для нашего примера  $v_{ex} = v_4 = 14,14$ м/с, тогда диаметр воздухопровода будет равен

$$
D = 19 \sqrt{\frac{1600}{14,14}} = 202,11
$$

Принимаем для четвертого участка наиболее близкий стандартный диаметр 200 мм

# **3 Задание на самостоятельное выполнение контрольной работы**

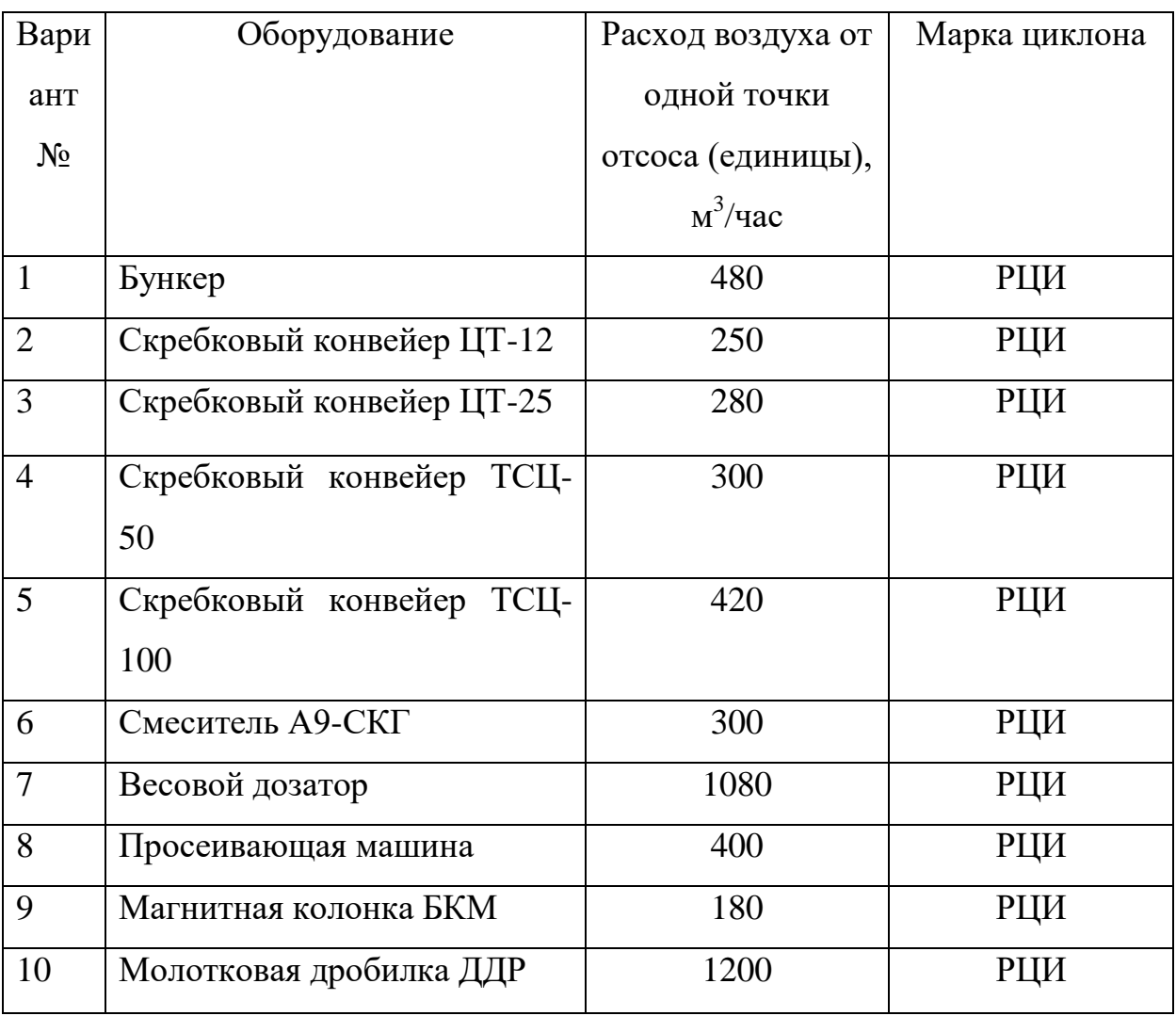

# Таблица 1 – Комбикормовый завод

## Таблица 2 – Мелькомбинат

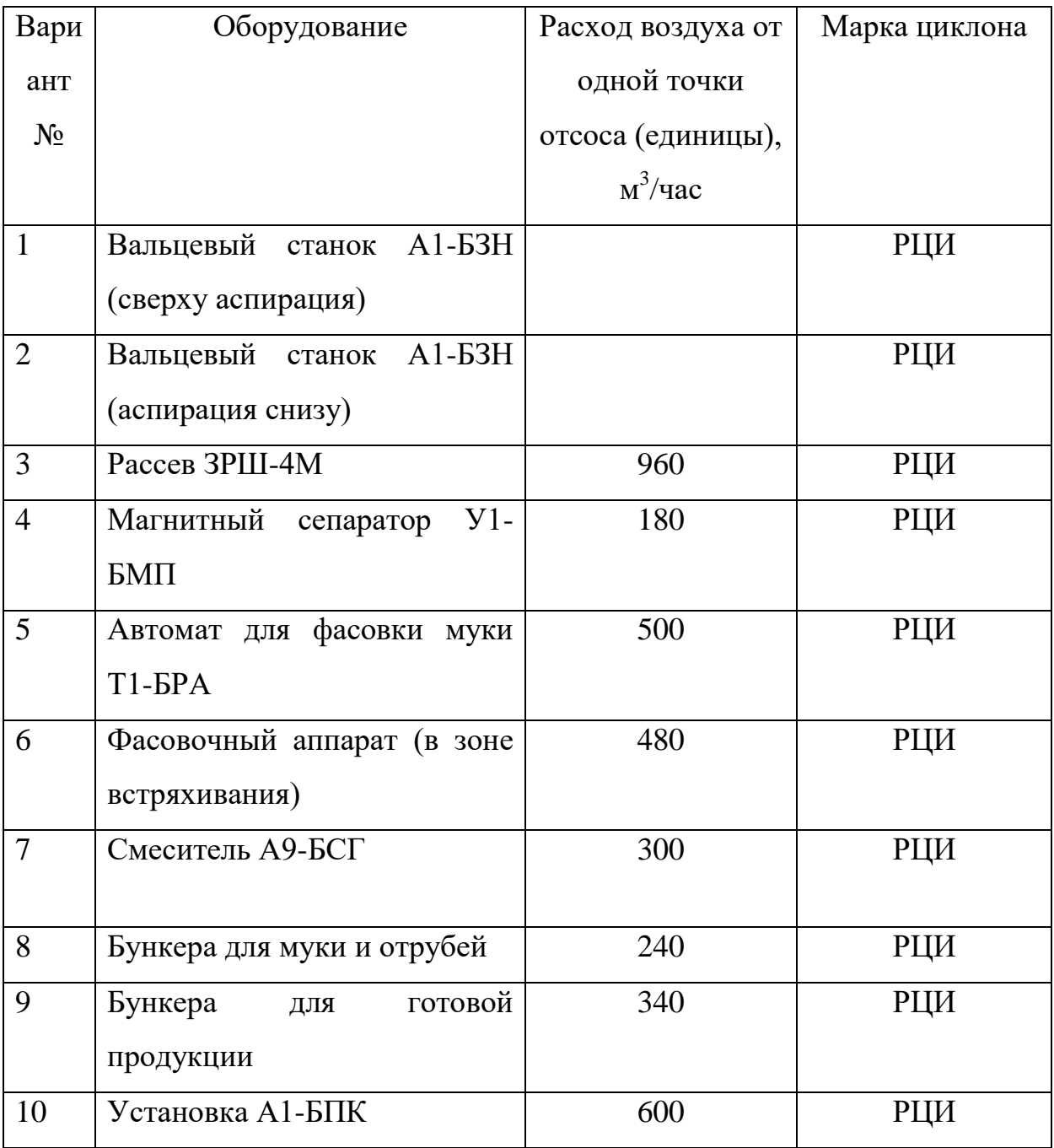

#### **Список использованных источников**

<span id="page-18-0"></span>1 Вальдберг, А.Ю. Технология пылеулавливания / А. Ю. Вальдберг, Л.М. Исянов, Э.Я. Тарат. - Л.: Машиностроение: Ленингр. отд-ние, 1985. - 192 с.

2 Вайсман, М.Р. Вентиляционные и пневмотранспортные установки [Текст] : учеб. для сред. спец. заведений / М.Р. Вайсман, И.Я. Грубиян.- 3-е изд., перераб. и доп. - М. : Колос, 1984. - 368 с.

3 Веселов, С.А. Проектирование вентиляционных установок предприятий по хранению и переработке зерна. / С.А. Веселов - Москва: Колос, 1974. - 288 с.

4 Веселов, С.А. Практикум по вентиляционным установкам / С.А. Веселов. - 2-е изд., перераб. и доп. - М. : Колос, 1982. - 255 с.

5 Справочник по аспирационным и пневмотранспортным установкам / Н. П. Володин, М. Г. Касторных, А. И. Кривошеин. - М. : Колос, 1984. - 288 с.

## **Приложение А**

## (справочное)

## **Характеристики вентиляторов**

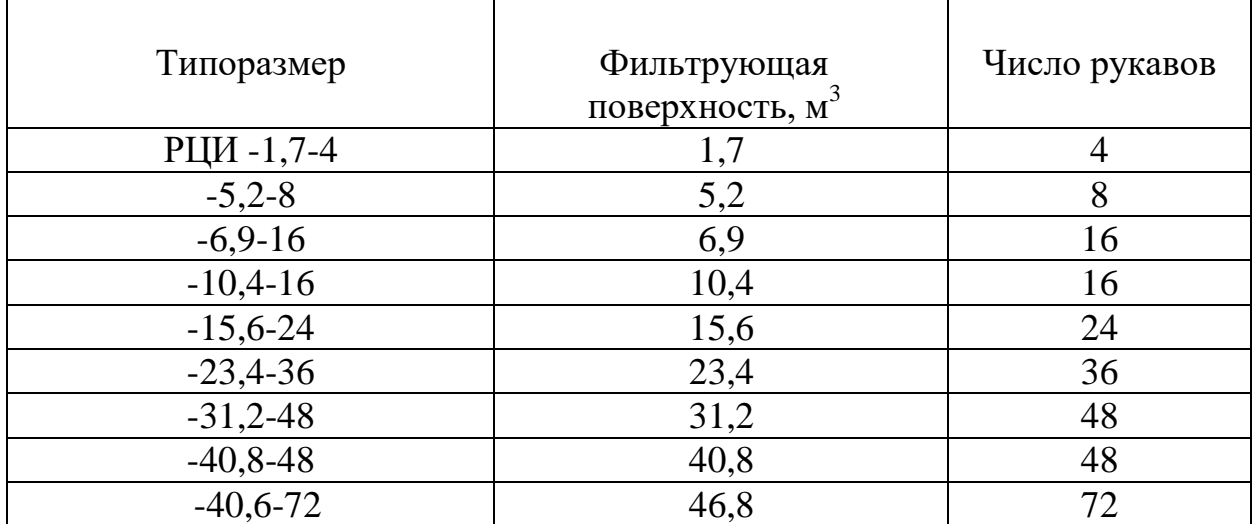

## <span id="page-19-0"></span>Таблица А.1 – Типоразмеры фильтра-циклона РЦИ

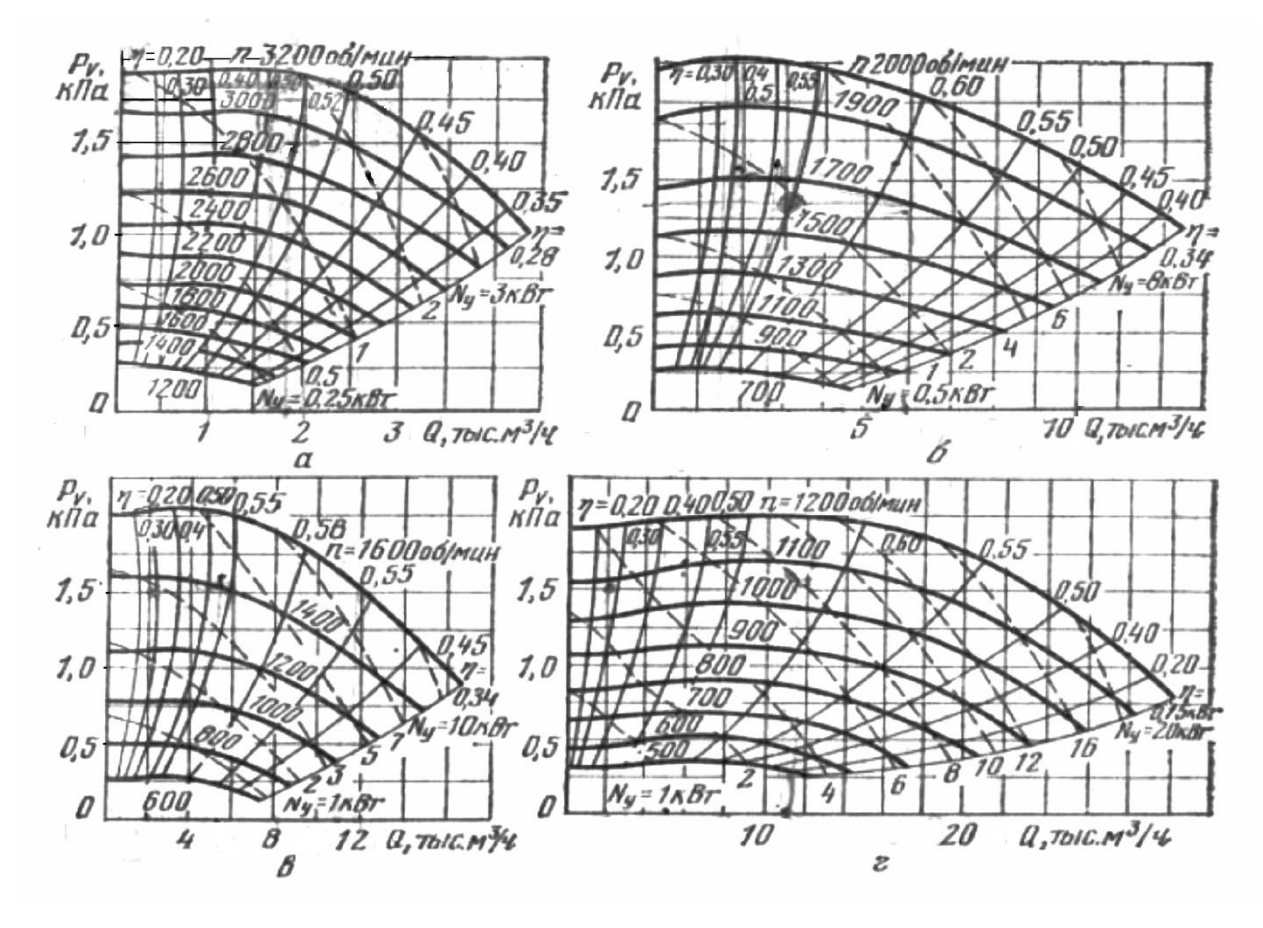

а - ВЦП-3; б - ВЦП-5; в - ВЦП-8; г - ВЦП-16

Рисунок A.1 – Аэродинамические характеристики вентилятора типа ВЦП